## **TNamed**

**fName fTitle**

**fgIsA @~TNamed TNamed TNamed TNamed TNamed operator= Clear Clone Compare Copy FillBuffer GetName GetTitle Hash IsSortable SetName SetNameTitle SetTitle ls Print Sizeof**

**Class Class\_Name**

**ShowMembers**

**IsA**

**TDataSet kContinue kPrune kStop kUp kStruct kAll kRefs kMarked fgMainSet @~TDataSet operator= SetMother TDataSet AddMain SortIt SortIt GetRealParent MakeCollection TDataSet TDataSet TDataSet Add AddAt AddAtAndExpand AddFirst AddLast At Browse Clone Delete Find FindByName FindByPath FindByTitle FindObject FindObject First GetObjArray GetCollection GetList GetListSize GetMainSet GetMother GetObject GetParent HasData Instance**

**fParent fList kMark kArray kSet kReset fgIsA instance Path Pass Pass PrintContents Purge Remove RemoveAt SetMother SetObject SetParent SetWrite Shunt Sort IsEmpty IsFolder IsMarked IsThisDir Last ls ls Mark UnMark MarkAll UnMarkAll InvertAllMarks Mark Next Prev Update Update Write Write Class Class\_Name IsA ShowMembers**

**TObjectSet kIsOwner fObj fgIsA**

## **@~TObjectSet**

**TObjectSet TObjectSet AddObject Browse Delete DoOwner HasData GetObject Instance IsOwner SetObject SetObject instance Class Class\_Name**  $\mathbb{I} \subseteq \mathbb{A}$ **ShowMembers Streamer**

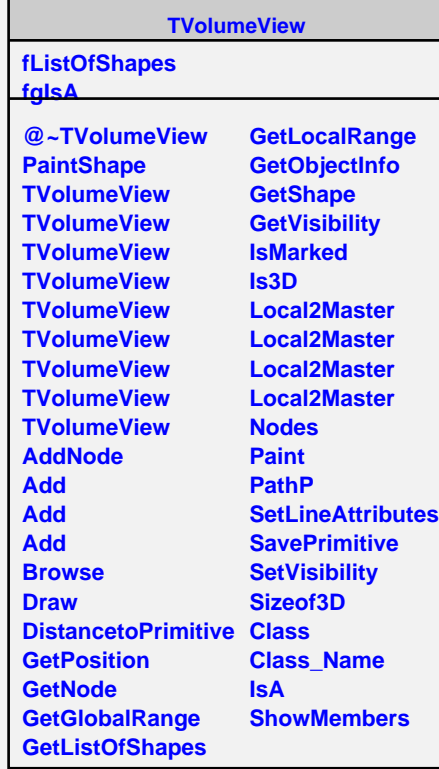

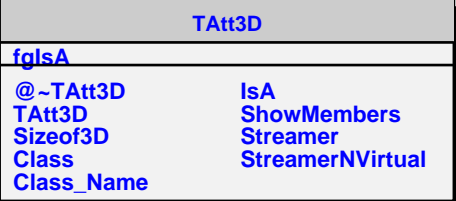